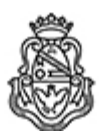

**Universidad Nacional de Córdoba** 2020 - Año del General Manuel Belgrano

# **Resolución H. Consejo Directivo**

**Número:**  RHCD-2020-4-E-UNC-DEC#FCE

CORDOBA, CORDOBA Viernes 6 de Marzo de 2020

**Referencia:** EXP-UNC:0001944/2020

#### 1º Ord

#### VISTO:

El programa de la asignatura Contabilidad I, correspondiente a la Carrera de Contador Público (Plan 2020), propuesto por la Dirección del Departamento de Contabilidad y Ciencias Jurídicas;

## Y CONSIDERANDO:

Que se eleva en un todo de acuerdo a lo reglamentado por el inc. 10) del Art. 31 de los Estatutos de la Universidad Nacional de Córdoba;

Que cuenta con la opinión favorable de la Dirección de la Carrera de Contador Público y de la Secretaría de Asuntos Académicos; por ello,

# EL HONORABLE CONSEJO DIRECTIVO DE LA FACULTAD DE CIENCIAS ECONÓMICAS R E S U E L V E:

Art. 1<sup>°</sup>.- Aprobar el programa de la asignatura Contabilidad I, correspondiente a la Carrera de Contador Público (Plan 2020), del Departamento de Contabilidad y Ciencias Jurídicas, que como anexo se incorpora a la presente.

Art. 2°.- Comuníquese y archívese.

## DADA EN LA SALA DE SESIONES DEL HONORABLE CONSEJO DIRECTIVO DE LA FACULTAD DE CIENCIAS ECONÓMICAS DE LA UNIVERSIDAD NACIONAL DE CÓRDOBA, A DOS DÍAS DEL MES DE MARZO DEL AÑO DOS MIL VEINTE

Digitally signed by QUIROGA MARTINEZ Facundo Date: 2020.03.06 09:07:42 ART Location: Ciudad de Córdoba

Facundo Quiroga Martínez Secretario General Secretaría General Facultad de Ciencias Económicas Universidad Nacional de Córdoba

Digitally signed by BORETTO Jhon Date: 2020.03.06 18:40:44 ART Location: Ciudad de Córdoba

Jhon Boretto Decano Decanato Facultad de Ciencias Económicas Universidad Nacional de Córdoba

> Digitally signed by GDE UNC DN: cn=GDE UNC, c=AR, o=Universidad Nacional de Cordoba, ou=Prosecretaria de Informatica, serialNumber=CUIT 30546670623 Date: 2020.03.06 18:41:02 -03'00'